# The make4ht build system

Michal Hoftich<sup>∗</sup>

Version v0.3j 2021-10-11

# **Contents**

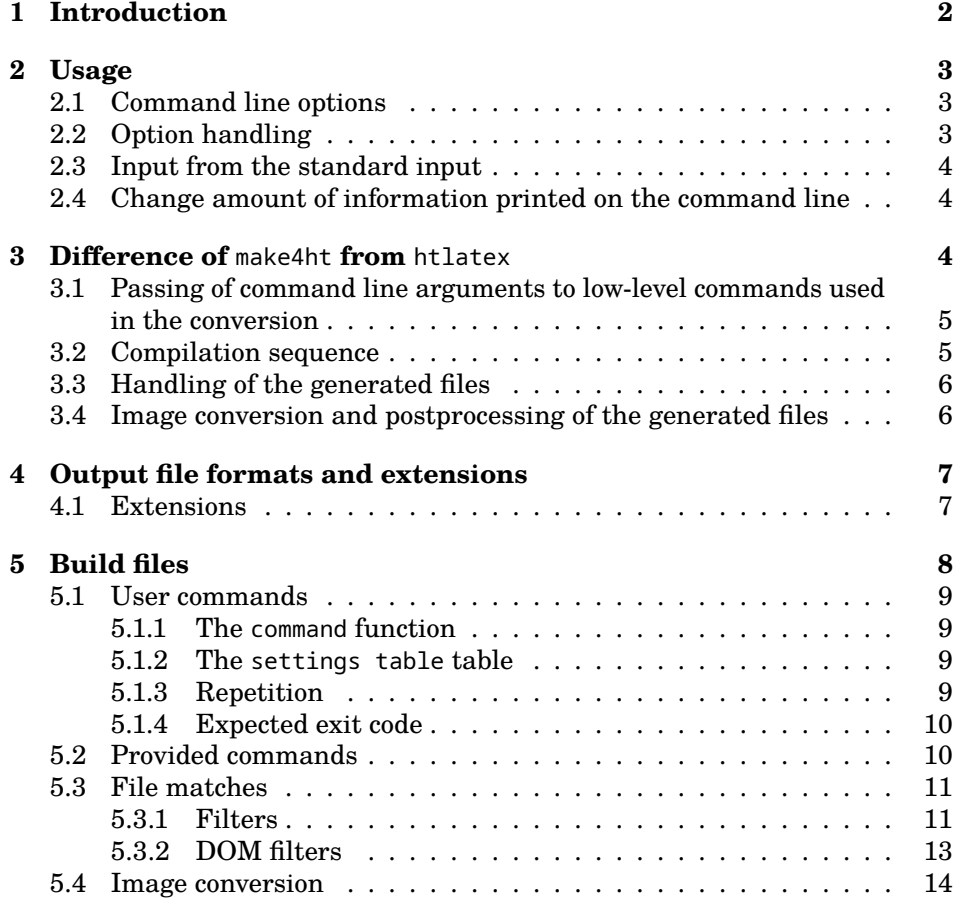

<sup>∗</sup><<michal.h21@gmail.com>>

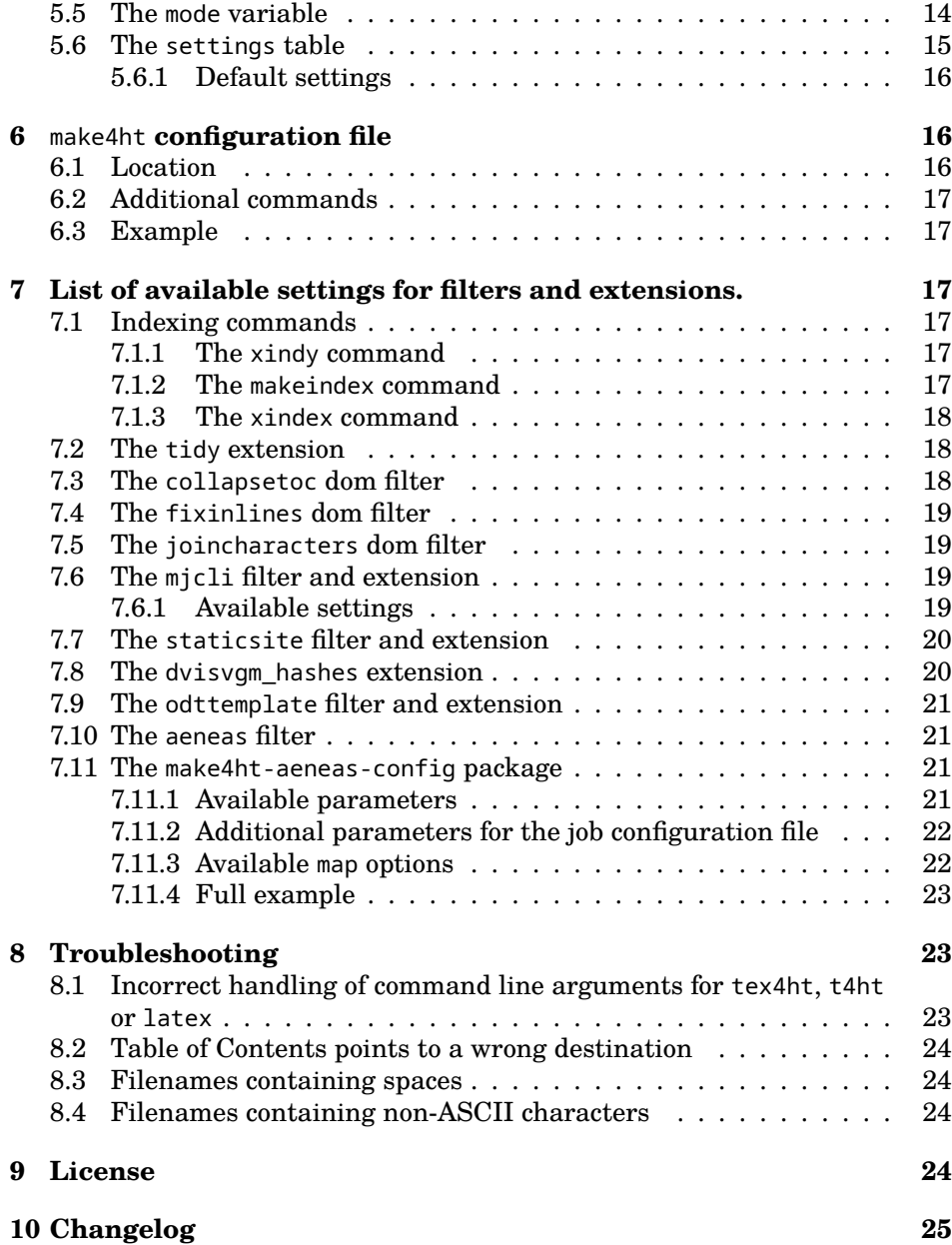

# <span id="page-1-0"></span>**1 Introduction**

make4ht is a build system for [TEX4ht,](https://tug.org/tex4ht/) TEX to XML converter. It provides a command line tool that drives the conversion process. It also provides a library that can be used to create customized conversion tools. An example of such a tool is [tex4ebook,](https://github.com/michal-h21/tex4ebook) a tool for conversion from TFX to ePub and other e-book formats.

See section [3](#page-3-2) for some reasons why you should consider to use make4ht instead of htlatex,

section [4](#page-6-0) talks about supported output formats and extensions and section [5](#page-7-0) describes build files, which can be used to execute additional commands or post-process the generated files.

# <span id="page-2-0"></span>**2 Usage**

The basic conversion from LATEX to HTML using make4ht can be executed using the following command:

\$ make4ht filename.tex

It will produce a file named filename.html if the compilation goes without fatal errors.

# <span id="page-2-1"></span>**2.1 Command line options**

```
make4ht - build system for TeX4ht
Usage:
make4ht [options] filename ["tex4ht.sty op." "tex4ht op."
     "t4ht op" "latex op"]
-a,--loglevel (default status) Set log level.
            possible values: debug, info, status, warning, error, fatal
-b,--backend (default tex4ht) Backend used for xml generation.
    possible values: tex4ht or lua4ht
-c,--config (default xhtml) Custom config file
-d,--output-dir (default "") Output directory
-e,--build-file (default nil) If the build filename is different
     than `filename`.mk4
-f,--format (default nil) Output file format
-j,--jobname (default nil) Set the jobname
-l,--lua Use lualatex for document compilation
-m,--mode (default default) Switch which can be used in the makefile
-n,--no-tex4ht Disable DVI file processing with tex4ht command
-s,--shell-escape Enables running external programs from LaTeX
-u,--utf8 For output documents in utf8 encoding
-x,--xetex Use xelatex for document compilation
-v,--version Print version number
<filename> (string) Input filename
```
### <span id="page-2-2"></span>**2.2 Option handling**

It is possible to invoke make4ht in the same way as htlatex:

\$ make4ht filename "customcfg, charset=utf-8" "-cunihtf -utf8" "-dfoo"

Note that this will not use make4ht routines for the output directory handling. See section [3.3](#page-5-0) for more information about this issue. To use these routines, change the previous listing to:

\$ make4ht -d foo filename "customcfg, charset=utf-8" "-cunihtf -utf8"

This call has the same effect as the following:

\$ make4ht -u -c customcfg -d foo filename

Output directory does not have to exist, it make4ht creates it automatically. Specified path can be relative to the current directory, or absolute:

```
$ make4ht -d use/current/dir/ filename
$ make4ht -d ../gotoparrentdir filename
$ make4ht -d ~/gotohomedir filename
$ make4ht -d c:\documents\windowspathsareworkingtoo filename
```
The short options that do not take parameters can be collapsed:

\$ make4ht -ulc customcfg -d foo filename

#### <span id="page-3-0"></span>**2.3 Input from the standard input**

To pass the output from other commands to make4ht, use the - character as a filename. It is best to use this feature together with the --jobname or -j option.

```
$ cat hello.tex | make4ht -j world -
```
# <span id="page-3-1"></span>**2.4 Change amount of information printed on the command line**

By default, make4ht tries to be quiet, so it hides most of the command line messages and output from the executed commands. It displays status messages, warnings, and errors. The logging level can be selected using the --loglevel or -a options. If the compilation fails, it may be useful to display more information using the info or debug levels.

```
$ make4ht -a debug faulty.tex
```
# <span id="page-3-2"></span>**3 Difference of** make4ht **from** htlatex

TEX4ht system supports several output formats, most notably XHTML, HTML 5 and ODT, but it also supports TEI or Docbook.

The conversion can be invoked using several scripts, which are distributed with T<sub>E</sub>X<sub>4</sub>ht. They differ in parameters passed to the underlying commands.

These scripts invoke LATEX or Plain TEX with special instructions to load the tex4ht.sty package. The  $T_{F}X$  run produces a special DVI file that contains the code for the desired output format. The produced DVI file is then processed using the tex4ht command, which in conjunction with the t4ht command produces the desired output files.

## <span id="page-4-0"></span>**3.1 Passing of command line arguments to low-level commands used in the conversion**

The basic conversion script provided by TEX4ht system is named htlatex. It compiles LAT<sub>E</sub>X files to HTML with this command sequence:

```
$ latex $latex_options 'code for loading tex4ht.sty \input{filename}'
$ latex $latex_options 'code for loading tex4ht.sty \input{filename}'
$ latex $latex_options 'code for loading tex4ht.sty \input{filename}'
$ tex4ht $tex4ht_options filename
$ t4ht $t4ht_options filename
```
The options for various parts of the system can be passed on the command line:

```
$ htlatex filename "tex4ht.sty options" "tex4ht_options" "t4ht_options" "latex_options"
```
For basic HTML conversion it is possible to use the most basic invocation:

```
$ htlatex filename.tex
```
It can be much more involved for the HTML 5 output in UTF-8 encoding:

```
$ htlatex filename.tex "xhtml,html5,charset=utf-8" " -cmozhtf -utf8"
```
make4ht can simplify it:

```
$ make4ht -u filename.tex
```
The -u option requires the UTF-8 encoding. HTML 5 is used as the default output format by make4ht.

More information about the command line arguments can be found in section [2.1.](#page-2-1)

#### <span id="page-4-1"></span>**3.2 Compilation sequence**

htlatex has a fixed compilation order and a hard-coded number of LAT<sub>EX</sub> invocations.

It is not possible to execute additional commands during the compilation. When we want to run a program that interacts with LATFX, such as Makeindex or Bibtex, we have two options. The first option is to create a new script based on htlatex and add the wanted commands to the modified script. The second option is to execute htlatex, then the additional and then htlatex again. The second option means that LAT<sub>EX</sub> will be invoked six times, as each call to htlatex executes three calls to LATEX. This can lead to significantly long compilation times.

make4ht provides a solution for this issue using a build file, or extensions. These can be used for interaction with external tools.

make4ht also provides compilation modes, which enables to select commands that should be executed using a command line option.

There is a built-in draft mode, which invokes LAT<sub>EX</sub> only once, instead of the default three invocations. It is useful for the compilations of the document before its final stage, when it is not important that all cross-references work. It can save quite a lot of the compilation time:

\$ make4ht -um draft filename.tex

Another buil-in mode is clean. It executes the Make:clean() command to remove all generated and temporary files from the current directory. No LATEX compilation happens in this mode.

It should be used in this way:

```
# copy generated files to a direcory
$ make4ht -d outdir filename.tex
# remove all generated files in the current dir
# the -a info option will print files that are removed
$ make4ht -m clean -a info filename.tex
```
More information about the build files can be found in section [5.](#page-7-0)

#### <span id="page-5-0"></span>**3.3 Handling of the generated files**

There are also issues with the behavior of the t4ht application. It reads the .lg file generated by the tex4ht command. This file contains information about the generated files, CSS instructions, calls to the external applications, instructions for image conversions, etc.

t4ht can be instructed to copy the generated files to an output directory, but it doesn't preserve the directory structure. When the images are placed in a

subdirectory, they will be copied to the output directory, losing the directory structure. Links will be pointing to a non-existing subdirectory. The following command should copy all output files to the correct destinations.

\$ make4ht -d outputdir filename.tex

# <span id="page-5-1"></span>**3.4 Image conversion and postprocessing of the generated files**

TEX4ht can convert parts of the document to images. This is useful for diagrams or complicated math, for example.

By default, the image conversion is configured in a [.env](https://www.tug.org/applications/tex4ht/mn34.html#mn35.html) file. It has a bit of strange syntax, with operating system dependent rules. make4ht provides simpler means for the image conversion in the build files. It is possible to change the image conversion parameters without a need to modify the .env file. The process is described in section [5.4.](#page-13-0)

It is also possible to post-process the generated output files. The postprocessing can be done either using external programs such as XSLT processors and HTML Tidy or using Lua functions. More information can be found in section [5.3.](#page-10-0)

# <span id="page-6-0"></span>**4 Output file formats and extensions**

The default output format used by make4ht is html5. A different format can be requested using the --format option. Supported formats are:

- xhtml
- html5
- odt
- tei
- docbook

The --format option can be also used for extension loading.

#### <span id="page-6-1"></span>**4.1 Extensions**

Extensions can be used to modify the build process without the need to use a build file. They may post-process the output files or request additional commands for the compilation.

The extensions can be enabled or disabled by appending +EXTENSION or -EXTENSION after the output format name:

\$ make4ht -uf html5+tidy filename.tex

Available extensions:

**common\_filters** clean the output HTML files using filters.

- **common\_domfilters** clean the HTML file using DOM filters. It is more powerful than common filters. Used DOM filters are fixinlines, idcolons, joincharacters, sectionid and tablerows.
- **detect\_engine** detect engine and format necessary for the document compilation from the magic comments supported by LATEX editors such as TeXShop or TeXWorks. Add something like the following line at the beginning of the main T<sub>E</sub>X file:

%!TEX TS-program = xelatex

It supports also Plain TEX, use for example tex or luatex as the program name.

- **dvisvgm\_hashes** efficient generation of SVG pictures using Dvisvgm. It can utilize multiple processor cores and generates only changed images.
- **join\_colors** load the joincolors domfilter for all HTML files.
- latexmk\_build use [Latexmk](https://ctan.org/pkg/latexmk?lang=en) for the L<sup>AT</sup>EX compilation.
- **mathjaxnode** (**deprecated**, use mjcli extension instead) Old information: use [mathjax-node-page](https://github.com/pkra/mathjax-node-page/) to convert from MathML code to HTML + CSS or SVG. See [the available settings.](#page-18-4)
- **mjcli** use [mjcli](https://github.com/michal-h21/mjcli) to convert math in MathML or L<sup>AT</sup>EX format to plain HTML + CSS. MathML is used by default. If you want to use LTFX math, add "mathjax" option on the command line (like make4ht -f html5+mjcli filename.tex "mathjax"). See [the available settings.](#page-18-4)
- **odttemplate** it automatically loads the odttemplate filter (page [12\)](#page-10-1).
- **preprocess\_input** compilation of the formats supported by [Knitr](https://yihui.name/knitr/) (.Rnw, .Rtex, .Rmd, .Rrst) and also Markdown and reStructuredText formats. It requires [R](https://www.r-project.org/)+ [Knitr](https://yihui.name/knitr/) installation, it requires also [Pandoc](https://pandoc.org/) for formats based on Markdown or reStructuredText.
- **staticsite** build the document in a form suitable for static site generators like [Jekyll.](https://jekyllrb.com/)
- **tidy** clean the HTML files using the tidy command.

# <span id="page-7-0"></span>**5 Build files**

make4ht supports build files. These are Lua scripts that can adjust the build process. They can request external applications like BibTeX or Makeindex, pass options to the commands, modify the image conversion process, or post-process the generated files.

make4ht tries to load default build file named as filename + .mk4 extension. It is possible to select a different build file with -e or --build-file command line option.

Sample build file:

```
Make:htlatex()
Make:match("html$", "tidy -m -xml -utf8 -q -i ${filename}")
```
Make:htlatex() is preconfigured command for calling  $\mathbb{E} \mathbb{E} \mathbb{E} \mathbb{E} \mathbb{E} \mathbb{E}$  with the tex4ht.sty package loaded. In this example, it will be executed only once. After the compilation, the tidy command is executed on the output HTML files.

Note that it is not necessary to call tex4ht and t4ht commands explicitly in the build file, they are called automatically.

#### <span id="page-8-0"></span>**5.1 User commands**

It is possible to add more commands like Make:htlatex using the Make:add command:

Make:add("name", "command", {settings table}, repetition)

This defines the name command, which can be then executed using Make:name() command in the build file.

The name and command parameters are required, the rest of the parameters are optional.

The defined command receives a table with settings as a parameter at the call time. The default settings are provided by make4ht. Additional settings can be declared in the Make:add commands, user can also override the default settings when the command is executed in the build file:

```
Make:name({hello="world"})
```
More information about settings, including the default settings provided by make4ht, can be found in section [5.6](#page-14-0) on page [15.](#page-14-0)

#### <span id="page-8-1"></span>**5.1.1 The** command **function**

The command parameter can be either a string template or function:

Make:add("text", "echo hello, input file: \${input}")

The template can get a variable value from the parameters table using a \${var\_name} placeholder. Templates are executed using the operating system, so they should invoke existing OS commands.

#### <span id="page-8-2"></span>**5.1.2 The** settings table **table**

The settings table parameter is optional. If it is present, it should be a table with new settings available in the command. It can also override the default make4ht settings for the defined command.

```
Make:add("sample function", function(params)
  for k, v in pairs(params) do
    print(k..": "..v)
  end, {custom="Hello world"}
\lambda
```
#### <span id="page-8-3"></span>**5.1.3 Repetition**

The repetition parameter specifies the maximum number of executions of the particular command. This is used for instance for tex4ht and t4ht commands, as they should be executed only once in the compilation. They would be executed multiple times when they are included in the build file, as they are called by make4ht by default. Because these commands allow only one repetition, the second execution is blocked.

#### <span id="page-9-0"></span>**5.1.4 Expected exit code**

You can set the expected exit code from a command with a correct exit key in the settings table. The compilation will be terminated when the command returns a different exit code.

```
Make:add("biber", "biber ${input}", {correct_exit=0})
```
Commands that execute lua functions can return the numerical values using the return statement.

This mechanism isn't used for TFX, because it doesn't differentiate between fatal and non-fatal errors. It returns the same exit code in all cases. Because of this, log parsing is used for a fatal error detection instead. Error code value 1 is returned in the case of a fatal error,  $\theta$  is used otherwise. The Make testlogfile function can be used in the build file to detect compilation errors in the TeX log file.

### <span id="page-9-1"></span>**5.2 Provided commands**

- Make:htlatex One call to the TeX engine with special configuration for loading of the tex4ht.sty package.
- Make:clean This command removes all generated files, including images, HTML files and various auxilary files, from the current directory. It keeps files whose file names don't match the input file name. It is preferable to use make4ht -m clean filename.tex to clean output files.
- Make:httex Variant of Make:htlatex suitable for Plain TFX.
- Make:latexmk Use Latexmk for the document compilation. tex4ht.sty will be loaded automatically.
- Make:tex4ht Process the DVI file and create output files.

Make:t4ht Create the CSS file and generate images.

Make:biber Process bibliography using the biber command.

Make:pythontex Process the input file using pythontex.

Make:bibtex Process bibliography using the bibtex command.

Make:xindy Generate index using Xindy index processor.

Make: makeindex Generate index using the Makeindex command.

Make:xindex Generate index using the Xindex command.

### <span id="page-10-0"></span>**5.3 File matches**

Another type of action that can be specified in the build file is Make:match. It can be used to post-process the generated files:

Make:match("html\$", "tidy -m -xml -utf8 -q -i \${filename}")

The above example will clean all output HTML files using the tidy command.

The Make:match action tests output filenames using a Lua pattern matching function.

It executes a command or a function, specified in the second argument, on files whose filenames match the pattern.

The commands to be executed can be specified as strings. They can contain \${var\_name} placeholders, which are replaced with corresponding variables from the settings table. The templating system was described in subsection [5.1.1.](#page-8-1) There is an additional variable available in this table, called filename. It contains the name of the current output file.

If a function is used instead, it will get two parameters. The first one is the current filename, the second one is the settings table.

```
Make:match("html$", function(filename, settings)
  print("Post-processing file: ".. filename)
  print("Available settings")
  for k,v in pairs(settings)
   print(k,v)
  end
  return true
```
end)

Multiple post-processing actions can be executed on each filename. The Lua action functions can return an exit code. If the exit code is false, the execution of the post-processing chain for the current file will be terminated.

#### <span id="page-10-1"></span>**5.3.1 Filters**

To make it easier to post-process the generated files using the match actions, make4ht provides a filtering mechanism thanks to the make4ht-filter module.

The make4ht-filter module returns a function that can be used for the filter chain building. Multiple filters can be chained into a pipeline. Each filter can modify the string that is passed to it from the previous filters. The changes are then saved to the processed file.

Several built-in filters are available, it is also possible to create new ones. Example that use only the built-in filters:

```
local filter = require "make4ht-filter"
local process = filter{"cleanspan", "fixligatures", "hruletohr"}
Make:htlatex()
Make:match("html$",process)
```
Function filter accepts also function arguments, in this case this function takes file contents as a parameter and modified contents are returned. Example with custom filter:

```
local filter = require "make4ht-filter"
local changea = function(s) return s:gsub("a","z") end
local process = filter{"cleanspan", "fixligatures", changea}
Make:htlatex()
Make:match("html$",process)
```
In this example, spurious span elements are joined, ligatures are decomposed, and then all letters "a" are replaced with "z" letters.

Built-in filters are the following:

**cleanspan** clean spurious span elements when accented characters are used

**cleanspan-nat** alternative clean span filter, provided by Nat Kuhn

**fixligatures** decompose ligatures to base characters

- **hruletohr** \hrule commands are translated to series of underscore characters by TEX4ht, this filter translates these underscores to <hr> elements
- **entites** convert prohibited named entities to numeric entities (only currently).
- **fix-links** replace colons in local links and id attributes with underscores. Some cross-reference commands may produce colons in internal links, which results in a validation error.
- **mathjaxnode** (**deprecated**, use mjcli extension instead) Old information: use [mathjax-node-page](https://github.com/pkra/mathjax-node-page/) to convert from MathML code to HTML + CSS or SVG. See [the available settings.](#page-18-4)
- **mjcli** use [mjcli](https://github.com/michal-h21/mjcli) to convert math in MathML or L<sup>AT</sup>EX format to plain HTML + CSS. See [the available settings.](#page-18-4)
- **odttemplate** use styles from another ODT file serving as a template in the current document. It works for the styles.xml file in the ODT file. During the compilation, this file is named as \jobname.4oy.
- **staticsite** create HTML files in a format suitable for static site generators such as [Jekyll](https://jekyllrb.com/)
- **svg-height** some SVG images produced by dvisvgm seem to have wrong dimensions. This filter tries to set the correct image size.

#### <span id="page-12-0"></span>**5.3.2 DOM filters**

DOM filters are variants of filters that use the [LuaXML](https://ctan.org/pkg/luaxml) library to modify directly the XML object. This enables more powerful operations than the regex-based filters from the previous section.

Example:

```
local domfilter = require "make4ht-domfilter"
local process = domfilter {"joincharacters"}
Make:match("html$", process)
```
Available DOM filters:

- **aeneas** [Aeneas](https://www.readbeyond.it/aeneas/) is a tool for automagical synchronization of text and audio. This filter modifies the HTML code to support synchronization.
- **booktabs** fix lines produced by the \cmidrule command provided by the Booktabs package.
- **collapsetoc** collapse table of contents to contain only top-level sectioning level and sections on the current page.
- **fixinlines** put all inline elements which are direct children of the <br/>body> elements to a paragraph.
- **idcolons** replace the colon (:) character in internal links and id attributes. They cause validation issues.
- **joincharacters** join consecutive <span> or <mn> elements. This DOM filter supersedes the cleanspan filter.
- **joincolors** many <span> elements with unique id attributes are created when LATEX colors are being used in the document. A CSS rule is added for each of these elements, which may result in substantial growth of the CSS file. This filter replaces these rules with a common one for elements with the same color value.
- **odtimagesize** set correct dimensions for images in the ODT format. It is no longer used, as the dimensions are set by TeX4ht itself.
- **odtpartable** resolve tables nested inside paragraphs, which is invalid in the ODT format.
- **tablerows** remove spurious rows from HTML tables.
- **mathmlfixes** fix common issues for MathML.
- **sectionid** create id attribute for HTML sectioning elements derived from the section title. It also updates links to these sections. Use the notoc command line option to prevent that.
- **t4htlinks** fix hyperlinks in the ODT format.

#### <span id="page-13-0"></span>**5.4 Image conversion**

It is possible to convert parts of the LATEX input as pictures. It can be used for preserving the appearance of math or diagrams, for example.

These pictures are stored in a special DVI file, which can be processed by a DVI to image commands, such as dvipng or dvisvgm.

This conversion is normally configured in the tex4ht.env file. This file is system dependent and it has quite an unintuitive syntax. The configuration is processed by the t4ht application and the conversion command is called for all pictures.

It is possible to disable t4ht image processing and configure image conversion in the build file using the image action:

```
Make:image("png$",
"dvipng -bg Transparent -T tight -o ${output} -pp ${page} ${source}")
```
Make:image takes two parameters, a Lua pattern to match the image name, and the action.

Action can be either a string template with the conversion command or a function that takes a table with parameters as an argument.

There are three parameters:

- output output image filename
- source DVI file with the pictures
- page page number of the converted image

#### <span id="page-13-1"></span>**5.5 The** mode **variable**

The mode variable available in the build process contains contents of the --mode command line option. It can be used to run some commands conditionally. For example:

```
if mode == "draft" then
  Make:htlatex{}
else
  Make:htlatex{}
  Make:htlatex{}
  Make:htlatex{}
end
```
In this example (which is the default configuration used by make4ht),  $\angle$ ET<sub>E</sub>X is called only once when make4ht is called with the draft mode:

make4ht -m draft filename

#### <span id="page-14-0"></span>**5.6 The** settings **table**

It is possible to access the parameters outside commands, file matches and image conversion functions. For example, to convert the document to the OpenDocument Format (ODT), the following settings can be used. They are based on the oolatex command:

```
settings.tex4ht_sty_par = settings.tex4ht_sty_par ..",ooffice"
settings.tex4ht_par = settings.tex4ht_par .. " ooffice/! -cmozhtf"
settings.t4ht_par = settings.t4ht_par .. " -cooxtpipes -coo "
```
(Note that it is possible to use the --format odt option which is superior to the previous code. This example is intended just as an illustration) There are some functions to simplify access to the settings:

set\_settings{parameters} overwrite settings with values from a passed table

settings\_add{parameters} add values to the current settings

filter\_settings "filter name" {parameters} set settings for a filter

get\_filter\_settings(name) get settings for a filter

For example, it is possible to simplify the sample from the previous code listings:

```
settings_add {
  tex4ht_sty_par =",ooffice",
  tex4ht_par = " ooffice/! -cmozhtf",
  t4ht_par = " -cooxtpipes -coo "
}
```
Settings for filters and extensions can be set using filter\_settings:

```
filter_settings "test" {
  hello = "world"
}
```
These settings can be retrieved in the extensions and filters using the get\_filter\_settings function:

```
function test(input)
   local options = get filter settings("test")
   print(options.hello)
  return input
end
```
#### <span id="page-15-0"></span>**5.6.1 Default settings**

The default parameters are the following:

htlatex used TFX engine

input content of \jobname, see also the tex\_file parameter.

- interaction interaction mode for the  $T_F X$  engine. The default value is batchmode to suppress user input on compilation errors. It also suppresses most of the TFX compilation log output. Use the errorstopmode for the default behavior.
- tex\_file input TFX filename

latex par command line parameters to the  $T_{E}X$  engine

packages additional LATEX code inserted before \documentclass. Useful for passing options to packages used in the document or to load additional packages.

tex4ht\_sty\_par options for tex4ht.sty

tex4ht\_par command line options for the tex4ht command

- t4ht par command line options for the t4ht command
- outdir the output directory
- correct\_exit expected exit code from the command. The compilation will be terminated if the exit code of the executed command has a different value.

# <span id="page-15-1"></span>**6** make4ht **configuration file**

It is possible to globally modify the build settings using the configuration file. It is a special version of a build file where the global settings can be set.

Common tasks for the configuration file can be a declaration of the new commands, loading of the default filters or specification of a default build sequence.

One additional functionality not available in the build files are commands for enabling and disabling of extensions.

### <span id="page-15-2"></span>**6.1 Location**

The configuration file can be saved either in the \$HOME/.config/make4ht/config.lua file, or in the .make4ht file placed in the current directory or it's parent directories (up to the \$HOME directory).

## <span id="page-16-0"></span>**6.2 Additional commands**

There are two additional commands:

Make:enable\_extension(name) require extension

Make:disable\_extension(name) disable extension

# <span id="page-16-1"></span>**6.3 Example**

The following example of the configuration file adds support for the biber command, requires common\_domfilters extension and requires MathML output for math.

```
Make:add("biber", "biber ${input}")
Make:enable_extension "common_domfilters"
settings_add {
  tex4ht_sty_par =",mathml"
}
```
# <span id="page-16-2"></span>**7 List of available settings for filters and extensions.**

These settings may be set using filter\_settings function in a build file or in the make4ht configuration file.

#### <span id="page-16-3"></span>**7.1 Indexing commands**

The indexing commands (like xindy or makeindex) use some common settings.

idxfile name of the .idx file. Default value is \jobname.idx.

**indfile** name of the .ind file. Default value is the same as idxfile with the file extension changed to .ind.

Each indexing command can have some additional settings.

#### <span id="page-16-4"></span>**7.1.1 The** xindy **command**

**encoding** text encoding of the .idx file. Default value is utf8.

**language** index language. Default language is English.

**modules** table with names of additional Xindy modules to be used.

#### <span id="page-16-5"></span>**7.1.2 The** makeindex **command**

**options** additional command line options for the Makeindex command.

#### <span id="page-17-0"></span>**7.1.3 The** xindex **command**

**options** additional command line options for the Xindex command.

**language** document language

### <span id="page-17-1"></span>**7.2 The** tidy **extension**

**options** command line options for the tidy command. Default value is -m -utf8 -w 512 -q.

### <span id="page-17-2"></span>**7.3 The** collapsetoc **dom filter**

- toc\_query CSS selector for selection of element that contains the table of contents.
- title\_query CSS selector for selecting all elements that contain the section ID attribute.

toc\_levels table containing a hierarchy of classes used in TOC

max\_depth set detph of displayed children TOC levels

Default values:

```
filter_settings "collapsetoc" {
  toc_query = ".tableofcontents",
  title_query = "h1 a, h2 a, h3 a, h4 a, h5 a, h6 a",
  max depth = 1,
  toc levels = \{tocpart = 1,
    toclikepart = 1,
    tocappendix = 1,
    toclikechapter = 2,
    tocchapter = 2,
    tocsection = 3,
    toclikesection = 3,
    tocsubsection = 4,
    toclikesubsection = 4,
    tocsubsubsection = 5,
    toclikesubsubsection = 5,
    tocparagraph = 6,
    toclikeparagraph = 6,
    tocsubparagraph = 7,
    toclikesubparagraph = 7,
 }
}
```
### <span id="page-18-0"></span>**7.4 The** fixinlines **dom filter**

**inline\_elements** table of inline elements that shouldn't be direct descendants of the body element. The element names should be table keys, the values should be true.

```
Example
```

```
filter_settings "fixinlines" {inline_elements = {a = true, b = true}}
```
# <span id="page-18-1"></span>**7.5 The** joincharacters **dom filter**

**charclasses** table of elements that should be concatenated when two or more of such elements with the same value of the class attribute are placed one after another.

Example

```
filter_settings "joincharacters" { charclasses = { span=true, mn = true}}
```
# <span id="page-18-4"></span><span id="page-18-2"></span>**7.6 The** mjcli **filter and extension**

mjcli detects whether to use MathML or LATEX input by use of the mathjax option for make4ht. By default, it uses MathML. LATEX input can be required using:

make4ht -f html5+mjcli filename.tex "mathjax"

#### <span id="page-18-3"></span>**7.6.1 Available settings**

**options** command line options for the mjcli command.

Example

```
filter settings "mjcli" {
  options="--svg"
}
```
- **cssfilename** the mjcli command puts some CSS code into the HTML pages. The mjcli filter extracts this information and saves it to a standalone CSS file. Default name of this CSS file is \${input}-mathjax.css
- **fontdir** directory with MathJax font files. This option enables the use of local fonts, which is useful in the conversion to ePub, for example. The font directory should be sub-directory of the current directory. Only T<sub>E</sub>X font is supported at the moment.

Example

```
filter_settings "mjcli" {
  fontdir="fonts/TeX/woff/"
}
```
#### <span id="page-19-0"></span>**7.7 The** staticsite **filter and extension**

**site\_root** directory where generated files should be copied.

- **map** a hash table where keys contain patterns that match filenames and values contain destination directory for the matched files. The destination directories are relative to the site\_root (it is possible to use .. to switch to a parent directory).
- **file pattern** a pattern used for filename generation. It is possible to use string templates and format strings for os.date function. The default pattern %Y-%m-%d-\${input} creates names in the form of YYYY-MM-DD-file\_name.
- **header** table with variables to be set in the YAML header in HTML files. If the table value is a function, it is executed with current parameters and HTML page DOM object as arguments.
- **remove\_maketitle** the staticsite extension removes text produced by the \maketitle command by default. Set this option to false to disable the removal.

Example:

```
-- set the environmental variable 'blog_root' with path to
-- the directory that should hold the generated HTML files
local outdir = os.getenv "blog_root"
filter_settings "staticsite" {
  site_root = outdir,
  map = \{[''.css$"] = ''/css/"},
  header = \{layout="post",
     date = function(parameters, dom)
       return os.date("!%Y-%m-%d %T", parameters.time)
     end
  }
}
```
#### <span id="page-19-1"></span>**7.8 The** dvisvgm\_hashes **extension**

- **options** command line options for Dvisvgm. The default value is -n --exact -c 1.15,1.15.
- **cpu\_cnt** the number of processor cores used for the conversion. The extension tries to detect the available cores automatically by default.
- **parallel\_size** the number of pages used in each Dvisvgm call. The extension detects changed pages in the DVI file and constructs multiple calls to Dvisvgm with only changed pages.

**scale** SVG scaling.

#### <span id="page-20-0"></span>**7.9 The** odttemplate **filter and extension**

**template** filename of the template ODT file

odttemplate can also get the template filename from the odttemplate option from tex4ht\_sty\_par parameter. It can be set using the following command line call:

make4ht -f odt+odttemplate filename.tex "odttemplate=template.odt"

#### <span id="page-20-1"></span>**7.10 The** aeneas **filter**

**skip\_elements** List of CSS selectors that match elements that shouldn't be processed. Default value: { "math", "svg"}.

**id\_prefix** prefix used in the ID attribute forming.

**sentence\_match** Lua pattern used to match a sentence. Default value: "([^%.^%?^!]\*)([%.%?!]?)".

#### <span id="page-20-2"></span>**7.11 The** make4ht-aeneas-config **package**

Companion for the aeneas DOM filter is the make4ht-aeneas-config plugin. It can be used to write the Aeneas configuration file or execute Aeneas on the generated HTML files.

Available functions:

**write\_job(parameters)** write Aenas job configuration to config.xml file. See the [Aeneas documentation](https://www.readbeyond.it/aeneas/docs/clitutorial.html#processing-jobs) for more information about jobs.

**execute(parameters)** execute Aeneas.

**process\_files(parameters)** process the audio and generated subtitle files.

By default, a SMIL file is created. It is assumed that there is an audio file in the mp3 format, named as the TEX file. It is possible to use different formats and filenames using mapping.

The configuration options can be passed directly to the functions or set using filter\_settings "aeneas-config" {parameters} function.

#### <span id="page-20-3"></span>**7.11.1 Available parameters**

**lang** document language. It is interfered from the HTML file, so it is not necessary to set it.

**map** mapping between HTML, audio and subtitle files. More info below.

**text\_type** type of input. The aeneas DOM filter produces an unparsed text type.

**id\_sort** sorting of id attributes. The default value is numeric.

**id\_regex** regular expression to parse the id attributes.

**sub\_format** generated subtitle format. The default value is smil.

#### <span id="page-21-0"></span>**7.11.2 Additional parameters for the job configuration file**

- description
- prefix
- config\_name
- keep\_config

It is possible to generate multiple HTML files from the LAT<sub>EX</sub> source. For example, tex4ebook generates a separate file for each chapter or section. It is possible to set options for each HTML file, in particular names of the corresponding audio files. This mapping is done using the map parameter.

Example:

```
filter_settings "aeneas-config" {
  map = \{["sampleli1.html"] = {audio_file="sample.mp3"},
    ["sample.html"] = false
  }
}
```
Table keys are the configured filenames. It is necessary to insert them as ["filename.html"], because of Lua syntax rules.

This example maps audio file sample.mp3 to a section subpage. The main HTML file, which may contain title and table of contents doesn't have a corresponding audio file.

Filenames of the subfiles correspond to the chapter numbers, so they are not stable when a new chapter is added. It is possible to request filenames derived from the chapter titles using the sec-filename option for tex4ht.sty.

#### <span id="page-21-1"></span>**7.11.3 Available** map **options**

**audio\_file** the corresponding audio file

**sub\_file** name of the generated subtitle file

The following options are the same as their counterparts from the main parameters table and generally, don't need to be set:

- prefix
- file\_desc
- file\_id
- text\_type
- id\_sort
- id\_prefix
- sub\_format

#### <span id="page-22-0"></span>**7.11.4 Full example**

```
local domfilter = require "make4ht-domfilter"
local aeneas_config = require "make4ht-aeneas-config"
filter_settings "aeneas-config" {
 map = \{["krecekli1.xhtml"] = {audio_file="krecek.mp3"},
    ["krecek.xhtml"] = false
 }
}
local process = domfilter {"aeneas"}
Make:match("html$", process)
if mode == "draft" then
  aeneas_config.process_files {}
else
  aeneas_config.execute {}
end
```
# <span id="page-22-1"></span>**8 Troubleshooting**

# <span id="page-22-2"></span>**8.1 Incorrect handling of command line arguments for** tex4ht**,** t4ht **or** latex

Sometimes, you may get a similar error:

make4ht:unrecognized parameter: i

It may be caused by a following make4ht invocation:

```
$ make4ht hello.tex "customcfg,charset=utf-8" "-cunihtf -utf8" -d foo
```
The command line option parser is confused by mixing options for make4ht and TEX4ht in this case. It tries to interpret the -cunihtf -utf8, which are options for the tex4ht command, as make4ht options. To fix that, try to move the -d foo directly after the make4ht command:

\$ make4ht -d foo hello.tex "customcfg,charset=utf-8" "-cunihtf -utf8"

Another option is to add a space before the tex4ht options:

\$ make4ht hello.tex "customcfg,charset=utf-8" " -cunihtf -utf8" -d foo

The former way is preferable, though.

### <span id="page-23-0"></span>**8.2 Table of Contents points to a wrong destination**

The sectionid DOM filter creates better link destinations for sectioning commands. In some cases, for example if you use Pandoc, the document may already contain the link destination with the same name. In such cases the original destination is preserved in the file. In this case links to the section will point to that place, instead of correct destination in the section. This may happen for example if you use Pandoc for the Markdown to LATEX conversion. It creates \hypertarget commands that are placed just before section. The links points to that place, instead of the actual section.

In this case you don't want to update links. Use the notoc option to prevent that.

#### <span id="page-23-1"></span>**8.3 Filenames containing spaces**

tex4ht command cannot handle filenames containing spaces. to fix this issue, make4ht replaces spaces in the input filenames with underscores. The generated XML filenames use underscores instead of spaces as well.

#### <span id="page-23-2"></span>**8.4 Filenames containing non-ASCII characters**

The odt output doesn't support accented filenames, it is best to stick to ASCII characters in filenames.

# <span id="page-23-3"></span>**9 License**

Permission is granted to copy, distribute and/or modify this software under the terms of the LaTeX Project Public License, version 1.3.

# <span id="page-24-0"></span>**10 Changelog**

- 2021/10/11
	- **–** version 0.3j released.
- 2021/10/09
	- **–** fixed wrong DOM object name in the ODT format.
	- **–** add addtional <mrow> elements when necessary.
- 2021/09/30
	- **–** version 0.3i released.
- $2021/09/21$ 
	- **–** run DOM parse in sandbox in the ODT format picture size function.
- 2021/09/20
	- **–** remove LaTeX commands from TOC entries in sectionid DOM filter.
- 2021/09/09
	- **–** corrected SVG dimension setting in the ODT output. Dimensions are set also for PNG and JPG pictures.
- 2021/09/05
	- **–** corrected detection of closing brace in CSS style in mjcli filter.
- 2021/08/13
	- **–** use LaTeX new hook mechanism to load tex4ht.sty before document class. It fixes some issues with packages required in classes.
- 2021/08/12
	- **–** correctly set dimensions for SVG images in the ODT format.
- 2021/07/29
	- **–** sort YAML header in the staticsite filter.
- 2021/07/25
	- **–** version 0.3h released.
- 2021/07/25
- **–** use current directory as default output dir in staticsite extension.
- 2021/07/23
	- **–** fixed detection of single paragraphs inside <li> in the itemparagraphs DOM filter.
- 2021/07/18
	- **–** remove elements produced by \maketitle in the staticsite extension.
- 2021/07/05
	- **–** sort colors alphabetically in the joincolors DOM filter to enable reproducible builds.
- 2021/06/26
	- **–** rewrote the collapsetoc DOM filter.
- 2021/06/20
	- **–** test for the svg picture mode in the tex4ht command. Use the g.svg option if it is detected. This is necessary for correct support of pictorial characters.
- 2021/06/16
	- **–** better handling of duplicate ID attributes in sectionid DOM filter.
	- **–** support notoc option in sectionid.
- 2021/06/13
	- **–** added itemparagraphs DOM filter. It removes unnecessary paragraphs from <li> elements.
- 2021/05/06
	- **–** remove <hr> elements in .hline rows in tablerows DOM filter.
- 2021/05/01
	- **–** added function mkutils.isModuleAvailable. It checks if Lua library is available.
	- **–** check for char-def library in sectionid DOM filter.
- 2021/04/08
- **–** removed build\_changed. New script, [siterebuild,](https://github.com/michal-h21/siterebuild) should be used instead.
- **–** new DOM filter, sectionid. It uses sanitized titles instead of automatically generated numbers as section IDs.
- **–** added sectionid to common\_domfilters.
- **–** use context in the Docker file, because it contains the char-def.lua file.
- 2021/03/20
	- **–** use kpse library when files are copied to the output directory.
	- **–** added clean mode. It removes all generated, temporary and auxilary files.
- 2021/03/19
	- **–** version 0.3g released.
- 2021/02/08
	- **–** remove <?xtpipes ?> processing instructions from the generated ODT file.
- 2021/02/01
	- **–** better error messages when extension cannot be loaded.
	- **–** added mjcli extension.
	- **–** mjcli filter supports LATEX syntax.
	- **–** updated documentation.
- 2021/01/31
	- **–** added new MathJax Node filter, mjcli.
- 2020/12/19
	- **–** build web documentation only when documentation sources change.
- 2020/11/22
	- **–** set exit status for the make4ht command.
- 2020/11/22
	- **–** new extension, build\_changed.
- 2020/11/01
- **–** fix deprecated <mfenced> element in MathML
- **–** convert <mo fence> elements to <mfenced> in ODT format.
- 2020/10/28
	- **–** fixed handling of nested <span> elements in joincharacters DOM filter.
- 2020/10/25
	- **–** fixed command name for Make:httex, it was Make:htttex.
- 2020/10/17
	- **–** generate YAML header for all generated files with the staticsite extension.
- 2020/09/17
	- **–** require mathml option when mathjaxnode extension is used.
- 2020/09/07
	- **–** version 0.3f released.
- 2020/08/26
	- **–** fixinlines DOM filter: added <a> element into list of inline elements.
- 2020/08/24
	- **–** initialize attributes in new element in mathmlfixes DOM extension.
- 2020/07/18
	- **–** changed CSS for the HTML documentation.
- 2020/07/17
	- **–** fixed bug in index parsing.
- 2020/07/10
	- **–** use the joincharacters DOM filter for TEI output.
- 2020/07/08
	- **–** don't fail when filename cannot be detected in make4ht-errorlogparser.lua.
- 2020/05/27
	- **–** test if copied file exists in mkutils.cp.
- 2020/05/19
	- **–** fixed image filename replace in dvisvgm\_hashes extension.
- 2020/05/16
	- **–** fixed HTML filename matching in extensions.
- 2020/05/08
	- **–** use global environment in the build files.
- 2020/03/03
	- **–** added jats format.
- 2020/02/28
	- **–** version 0.3e released.
- 2020/02/24
	- **–** t4htlinks DOM filter: cleanup file names from internal links.
	- **–** make4ht-indexing: added support for splitindex.
- 2020/02/19
	- **–** use UTF-8 output by default. 8-bit output is broken and non fixable.
- 2020/02/07
	- **–** use lualatex-dev instead of harflatex
- 2020/02/06
	- **–** added support for harflatex and harftex in the detect\_engine extension.
- 2020/01/22
	- **–** version 0.3d released.
	- **–** added Make:httex command for Plain TeX support.
	- **–** added detect\_engine extension. It supports detection of the used engine and format from TeX Shop or TeXWorks magic comments. These comments can look like: %!TEX TS-program = xelatex.
- 2020/01/22
	- **–** fixed support for multiple indices in make4ht-indexing.lua.
- 2019/12/29
	- **–** use the mathvariant="italic" attribute for joined <mi> elements.
	- **–** fixed comparison of element attributes in joincharacters DOM filter.
- 2019/12/28
	- **–** print warning if the input file doesn't exist.
- 2019/12/17
	- **–** added booktabs DOM filter.
	- **–** load the booktabs in common\_domfilters by default.
- 2019/12/14
	- **–** fixed bug in the tablerows DOM filter it could remove table rows if they contained only one column with elements that contained no text content.
- $2019/11/28$ 
	- **–** version 0.3c released.
	- **–** updated mathmlfixes DOM filter. It handles <mstyle> element inside token elements now.
	- **–** use mathmlfixes and joincharacters DOM filters for math XML files in the ODT output.
- 2019/11/25
	- **–** added pythontex command.
	- **–** added mathmlfixes DOM filter.
	- **–** use the mathmlfixes DOM filter in common\_domfilters extension.
- 2019/11/22
	- **–** make4ht-joincharacters dom filter: added support for the <mi> element. Test all attributes for match when joining characters.
	- **–** html5 format: use the common\_domfilters by default.
- 2019/11/03
- **–** version 0.3b
- **–** use make4ht-ext- prefix for extensions to prevent filename clashes with corresponding filters.
- 2019/11/01
	- **–** version 0.3a released.
	- **–** added make4ht- prefix to all extensions and formats
	- **–** removed the unused mathjaxnode.lua file.
- 2019/11/01
	- **–** version 0.3 released.
	- **–** added Make:makeindex, Make:xindex and Make:bibtex commands.
- 2019/10/25
	- **–** modified the Make:xindy command to use the indexing mechanism.
- 2019/10/24
	- **–** added functions for preparing and cleaning of the index files in make4ht-indexing.lua.
- 2019/10/23
	- **–** replaced os.execute function with mkutils.execute. It uses the logging mechanism for the output.
	- **–** finished transforming of filters, extensions and formats to the logging system.
- 2019/10/22
	- **–** added tablerows domfilter.
	- **–** added the tablerows domfilter to the common\_domfilters extension.
	- **–** converted most of the filters to use the logging mechanism.
- 2019/10/20
	- **–** added status log level.
- 2019/10/18
	- **–** converted most print commands to use the logging mechanism.
	- **–** added output log level used for printing of the commands output.
- 2019/10/17
- **–** added --loglevel CLI parameter.
- **–** added logging mechanism.
- **–** moved htlatex related code to make4ht-htlatex.lua from mkutils.lua
- 2019/10/11
	- **–** added xindy settings.
	- **–** added simple regular expression to detect errors in the log file, because log parsing can be slow.
- 2019/10/09
	- **–** added the interaction parameter for the htlatex command. The default value is batchmode to suppress the user input on errors, and to suppress full log output to the terminal.
	- **–** added the make4ht-errorlogparser module. It is used to parse errors in the htlatex run unless interaction is set to errorstopmode.
- 2019/10/08
	- **–** set up Github Actions pipeline to compile the documentation to HTML and publish it at https://www.kodymirus.cz/make4ht/make4htdoc.html.
- 2019/10/07
	- **–** don't move the common\_domfilters extension to the first place in the file matches pipeline. We may want to run tidy or regex filters first, to fix XML validation errors.
- 2019/10/04
	- **–** added HTML documentation.
- 2019/09/27
	- **–** don't convert Latin 1 entities to Unicode in the entities\_to\_unicode extension.
- 2019/09/20
	- **–** fixed bugs in the temporary directory handling for the ODT output.
- 2019/09/13
	- **–** added preprocess\_input extension. It enables compilation of formats supported by [Knitr](https://yihui.name/knitr/) (.Rnw, .Rtex, .Rmd, .Rrst) and also Markdown and reStructuredText formats.
- 2019/09/12
	- **–** added support for the ODT files in common\_domfilters extension.
	- **–** renamed charclases option for the joincharacters DOM filter to charclasses.
	- **–** don't execute the fixentities filter before Xtpipes, it makes no sense.
- 2019/09/11
	- **–** added support for Biber in the build files.
- 2019/08/28
	- **–** added support for input from stdin.
- 2019/08/27
	- **–** fixed -jobname detection regex.
	- **–** added function handle\_jobname.
	- **–** added the --jobname command line option.
- 2019/08/26
	- **–** quote file names and paths in xtpipes and tidy invocation.
- 2019/08/25
	- **–** the issue tracker link in the help message is now configurable.
	- **–** fixed bug in the XeTeX handling: the .xdv argument for tex4ht wasn't used if command line arguments for tex4ht were present.
- 2019/07/03
	- **–** new DOM filter: odtpartable. It fixes tables nested in paragraphs in the ODT format.
- 2019/06/13
	- **–** new DOM extension: collapsetoc.
- 2019/05/29
	- **–** new module: make4ht-indexing for working with index files.
- 2019/05/24
	- **–** version 0.2g released
- **–** fixed failing dvisvgm\_hashes extension on Windows.
- 2019/05/02
	- **–** fixed infinite loop bug in the dvisvgm\_hashes extension.
- 2019/04/09
	- **–** make4ht-joincolors fix: remove the hash character from the color name. This caused issues with colors specified in the hexadecimal format.
- 2019/04/02
	- **–** dvisvgm\_hashes fix: update also the lgfile.images table with generated filenames, in order to support tex4ebook
- 2019/04/01
	- **–** fixed bug in dvisvgm\_hashes extension: didn't check for table index existence in string concenation
- 2019/03/21
	- **–** version 0.2f released
- 2019/03/15
	- **–** check for the image dimensions existence in the odtimagesize domfilter.
- 2019/03/13
	- **–** don't use odtimagesize domfilter in the ODT format, the issue it fixes had been resolved in tex4ht.
- 2019/03/08
	- **–** use %USERPROFILE for home dir search on Windows.
- 2019/01/28
	- **–** added joincolors domfilter and join\_colors extension. It can join CSS rules created for the LaTeX colors and update the HTML file.
- 2019/01/22
	- **–** version 0.2e released
- **–** updated the odttemplate filter. It will use styles from the generated ODT file that haven't been present in the template file.
- 2019/01/10
	- **–** version 0.2d released
- 2019/01/05
	- **–** added docbook and tei output formats.
- 2018/12/19
	- **–** new library: make4ht-xtpipes.lua. It contains code for xtpipes handling.
	- **–** moved Xtpipes handling code from formats/odt.lua.
- 2018/12/18
	- **–** new filter: odttemplate. It can be used for replacing style in a generated ODT file by a style from another existing ODT file.
	- **–** new extension: odttemplate. Companioning extension for filter with the same name.
	- **–** fixed bug in make4ht-filters.lua: the parameters table haven't been passed to filters.
- 2018/12/17
	- **–** fixed extension handling. The disabling from the command line didn't take precedence over extensions enabled in the config file. Extensions also could be executed multiple times.
- 2018/11/08
	- **–** removed replacing newlines by blank strings in the joincharacters domfilter. The issue it fixed doesn't seem to exist anymore, and it ate spaces sometimes.
- 2018/11/01
	- **–** added t4htlinks domfilter
	- **–** fixed the xtpipes and filters execution order in the ODT format
- 2018/10/26
	- **–** fixed ODT generation for files that contains special characters for Lua string patterns

**–** replace non-breaking spaces with entities. It caused issues in LO

- 2018/10/18
	- **–** fixed the executable installation
- 2018/09/16
	- **–** added the scale option for dvisvgm\_hashes extension
- 2018/09/14
	- **–** require the -dvi option with latexmk\_build extension
- 2018/09/12
	- **–** added xindy command for the build file
- 2018/09/03
	- **–** expanded the --help option
- 2018/08/27
	- **–** added odtimagesize domfilter
	- **–** load odtimagesize by default in the ODT format
- 2018/08/23
	- **–** released version 0.2c
- 2018/08/21
	- **–** added processor core detection on Windows
	- **–** make processor number configurable
	- **–** updated the documentation.
- 2018/08/20
	- **–** added dvisvgm\_hashes extension
- 2018/07/03
	- **–** create the mimetype file to achieve the ODT file validity
- 2018/07/02
	- **–** disabled conversion of XML entities for &, < and > characters back to Unicode, because it breaks XML validity
- 2018/06/27
	- **–** fixed root dir detection
- 2018/06/26
	- **–** added code for detection of TeX distribution root for Miktex and TL
- 2018/06/25
	- **–** moved call to xtpipes from t4ht to the ODT format drives. This should fix issues with path expansion in tex4ht.env in TeX distributions.
- 2018/06/22
	- **–** added mkutils.find\_zip function. It detects zip or miktex-zip executables
- 2018/06/19
	- **–** added new filter: entities-to-unicode. It converts XML entites for Unicode characters back to Unicode.
	- **–** execute entities-to-unicode filter on text and math files in the ODT output.
- 2018/06/12
	- **–** added support for direct ODT file packing
- 2018/06/11
	- **–** new function available for formats, format.modify\_build
	- **–** function mkutils.delete\_dir for directory removal
	- **–** function mkutils.mv for file moving
	- **–** started on packing of the ODT files directly by the format, instead of t4ht
- 2018/06/08
	- **–** added support for filenames containing spaces
	- **–** added support for filenames containing non-ascii characters
	- **–** don't require sudo for the installation, let the user to install symbolic links to \$PATH
- 2018/05/03
	- **–** released version 0.2b
- **–** bug fix: use only load function in Make:run, in order to support a local environment.
- 2018/05/03
	- **–** released version 0.2a
	- **–** renamed latexmk extension to latexmk\_build, due to clash in TL
- 2018/04/18
	- **–** staticsite extension:
		- ∗ make YAML header configurable
		- ∗ set the time and updated headers
	- **–** don't override existing tables in filter\_settings
- 2018/04/17
	- **–** done first version of staticsite extension
- 2018/04/16
	- **–** check for Git repo in the Makefile, don't run Git commands outside of repo
- 2018/04/15
	- **–** added staticsite filter
	- **–** working on staticsite extension
- 2018/04/13
	- **–** use ipairs instead of pairs to traverse lists of images and image match functions
	- **–** load extensions in the correct order
- 2018/04/09
	- **–** released version 0.2
	- **–** disabled default loading of common\_domfilters extension
- 2018/04/06
	- **–** added Make:enable\_extension and Make:disable\_extension functions
	- **–** documented the configuration file
- 2018/03/09
- **–** load the configuration file before extensions
- 2018/03/02
	- **–** Aeneas execution works
	- **–** Aeneas documentation
	- **–** added support for .make4ht configuration file
- 2018/02/28
	- **–** Aeneas configuration file creation works
- 2018/02/22
	- **–** fixed bug in fixinlines DOM filter
- 2018/02/21
	- **–** added Aeneas domfilter
	- **–** fixed bugs in joincharacters DOM filter
- 2018/02/20
	- **–** fixed bug in joincharacters DOM filter
	- **–** make woff default font format for mathjaxnode
	- **–** added documentation for mathjaxnode settings
- 2018/02/19
	- **–** fixed bug in filter loading
	- **–** added mathjaxnode extension
- 2018/02/15
	- **–** use HTML5 as a default format
	- **–** use common\_domfilters implicitly for the XHTML and HTML5 formats
- 2018/02/12
	- **–** added common\_domfilters extension
	- **–** documented DOM filters
- 2018/02/12
	- **–** handle XML parsing errors in the DOM handler
	- **–** enable extension loading in Formatters
- 2018/02/11
	- **–** fixed Tidy extension output to support LuaXML
	- **–** fixed white space issues with joincharacters DOM filter
- 2018/02/09
	- **–** fixed issues with the Mathjax filter
	- **–** documented basic info about thd DOM filters
	- **–** DOM filter optimalizations
- 2018/02/08
	- **–** make Tidy extension configurable
	- **–** documented filter settings
- 2018/02/07
	- **–** added filter for Mathjax-node
- 2018/02/06
	- **–** created DOM filter function
	- **–** added DOM filter for spurious inlinine elements
- 2018/02/03
	- **–** added settings handling functions
	- **–** settings made available for extensions and filters
- 2017/12/08
	- **–** fixed the mk4 build file loading when it is placed in the current working dir and another one with same filename somewhere in the TEXMF tree.
- 2017/11/10
	- **–** Added new filter: svg-height. It tries to fix height of some of the images produced by dvisvgm
- 2017/10/06
	- **–** Added support for output format selection. Supported formats are xhtml, html5 and odt
	- **–** Added support for extensions
- 2017/09/10
	- **–** Added support for Latexmk
	- **–** Added support of math library and tonumber function in the build files
- 2017/09/04
	- **–** fixed bug caused by the previous change the –help and –version didn't work
- 2017/08/22
	- **–** fixed the command line option parsing for tex4ht, t4ht and latex commands
	- **–** various grammar and factual fixes in the documentation
- 2017/04/26
	- **–** Released version v0.1c
- 2017/03/16
	- **–** check for TeX capacity exceeded error in the LAT<sub>E</sub>X run.
- 2016/12/19
	- **–** use full input name in tex\_file variable. This should enable use of files without .tex extension.
- 2016/10/22
	- **–** new command available in the build file: Make:add\_file(filename). This enables filters and commands to register files to the output.
	- **–** use ipairs instead of pairs for traversing files and executing filters. This should ensure correct order of executions.
- 2016/10/18
	- **–** new filter: replace colons in id and href attributes with underscores
- 2016/01/11
	- **–** fixed bug in loading documents with full path specified
- 2015/12/06 version 0.1b
	- **–** modifed lapp library to recognize --version and

**–** added --help and --version command line options

- 2015/11/30
	- **–** use kpse library for build file locating
- 2015/11/17
	- **–** better -jobname handling
- 2015/09/23 version 0.1a
	- **–** various documentation updates
	- **–** mozhtf profile for unicode output is used, this should prevent ligatures in the output files
- 2015/06/29 version 0.1
	- **–** major README file update
- 2015/06/26
	- **–** added Makefile
	- **–** moved INSTALL instructions from README to INSTALL